## **Introduction à Slackware**

### **Pourquoi utiliser Slackware ?**

Slackware a une longue tradition d'excellence. Démarré en 1992, avec une première release en 1993, Slackware est la plus ancienne distribution Linux commerciale survivante. Reposant sur l'objectif de produire une distribution Linux "propre" et "simple", aussi Unix que possible, Slackware est un choix naturel pour ceux qui veulent vraiment apprendre Linux et les autres systèmes d'exploitation de connotation UNIX. Dans une interview réalisée en 2012, le fondateur et dictateur bienveillant à vie de Slackware, Patrick Volkerding, a tenu les propos suivants:

"J'essaie de ne pas laisser les choses en vadrouille pour le simple plaisir de les rendre différentes. Les gens qui reviennent après un certain temps à Slackware ont tendance à être agréablement surpris de constater qu'ils n'ont pas besoin de tout réapprendre. Cela nous a donné tout un public fidèle, pour lequel je suis reconnaissant."

La simplicité de Slackware en fait une distribution parfaite pour les utilisateurs aimant personnaliser leur système d'exploitation. Slackware est bien sûr aussi idéal pour un usage sur ordinateur portable, une station de travail ou un serveur.

#### **Différences par rapport à d'autres distributions**

Il y a un grand nombre de différences entre Slackware et d'autres distributions courantes telles que Red Hat, Debian et Ubuntu. La plus grande différence est peut-être l'absence de "hand-holding" (tenir par la main) offert par Slackware à l'administrateur. Beaucoup de ces autres distributions sont préconfigurées avec des outils de configuration graphique personnalisés pour toutes sortes de tâches. Dans la plupart des cas, ces outils de configuration constituent la méthode préférée de configuration des applications présentes dans la distribution et ont tendance à rejeter toute tentative d'utiliser une méthode annexe de configuration en refusant toute modification des fichiers de configuration par l'intermédiaire d'autres moyens. Ces outils de configuration simplifient (ou du moins rendent possible) les tâches de configuration pour un débutant sans aucune connaissance approfondie du système. Toutefois, ils rendent également extrêmement difficile la réalisation de tâches sortant de l'ordinaire. Slackware, en revanche, s'attend à ce que vous, l'administrateur du système, effectuiez ces tâches par vous-même. Slackware ne fournit pas d'outils généraux de configuration au-delà de ceux qui sont initialement inclus dans le code source publié par les développeurs. Cela signifie qu'il y a souvent une courbe d'apprentissage un peu plus raide associée avec Slackware, même pour les utilisateurs familiers avec d'autres distributions Linux, mais cela permet également d'avoir la latitude de personnaliser le système à volonté.

En outre, vous pouvez entendre les utilisateurs des autres distributions dire que Slackware ne possède pas d'utilitaire de gestion des paquets. Cela est complètement et évidemment archi-faux. Slackware a toujours eu un utilitaire de gestion des paquets (consulter le chapitre sur la [gestion de](https://docs.slackware.com/fr:slackbook:package_management) [paquets](https://docs.slackware.com/fr:slackbook:package_management) pour plus d'information). Ce que Slackware ne propose pas est la résolution automatique de dépendance. L'utilitaire de gestionnaire de paquets de Slackware privilégie simplicité, utilisation facile, et fiabilité par rapport à la résolution automatique de dépendance.

#### **Licence**

Chaque partie de Slackware (ce qui est vrai pour toutes les distributions Linux) est développée par des personnes différentes (ou des équipes de personnes), et chaque groupe a ses propres idées sur la définition du terme "libre". Pour cette raison, il y a une multitude de différentes licences vous accordant différents droits d'utilisation. Heureusement, l'octroi de licences de logiciels libres n'est pas aussi difficile que cela peut paraître à première vue. La plupart des licences sont du type GNU General Public License (GPL) ou BSD. Parfois, vous rencontrerez un morceau de logiciel avec une licence différente, mais ils sont le plus souvent remarquablement semblables soit au GPL ou à la licence BSD.

La GNU General Public License (GPL) est probablement la licence la plus populaire en usage au sein de la communauté du Free Software (logiciel libre). La GPL a été créée par la [Free Software](http://fsf.org) [Foundation](http://fsf.org), qui travaille activement pour créer et distribuer des logiciels qui garantissent les libertés qui, selon eux, sont des droits fondamentaux. En fait, il s'agit du groupe qui a inventé le terme "logiciels libres". La GPL n'impose aucune restriction sur l'utilisation des logiciels. En fait, vous n'avez même pas besoin d'accepter les termes de la licence afin d'utiliser le logiciel, mais vous n'êtes pas autorisé à redistribuer le logiciel ou toute modification du logiciel sans respecter les termes du contrat de licence. Un grand nombre des projets de logiciels livré avec Slackware, du noyau Linux jusqu'au projet Samba, sont publiés sous les termes de la GPL.

Une autre licence très commune est la licence BSD, qui est sans doute "plus libre" que la GPL car elle n'impose pratiquement aucune restriction sur les travaux dérivés. La licence BSD exige simplement que les droits d'auteur restent intacts par le biais d'un simple avertissement. La plupart des utilitaires propres à Slackware sont sous une licence du type BSD. La licence BSD est la licence favorite de nombreux petits projets et utilitaires.

# **Navigation par chapitres**

**Chapitre suivant: [Installation](https://docs.slackware.com/fr:slackbook:install)**

### **Sources**

- Source originale : <http://www.slackbook.org/beta>
- Publication initiale d'Alan Hicks, Chris Lumens, David Cantrell, Logan Johnson
- Traduction initiale de [escaflown](https://docs.slackware.com/wiki:user:escaflown)

#### [slackbook](https://docs.slackware.com/fr:slackbook?do=showtag&tag=fr%3Aslackbook)

From: <https://docs.slackware.com/>- **SlackDocs**

Permanent link: **[https://docs.slackware.com/fr:slackbook:intro\\_to\\_slackware](https://docs.slackware.com/fr:slackbook:intro_to_slackware)**

Last update: **2012/12/29 15:16 (UTC)**

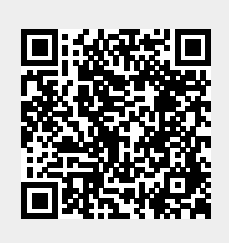